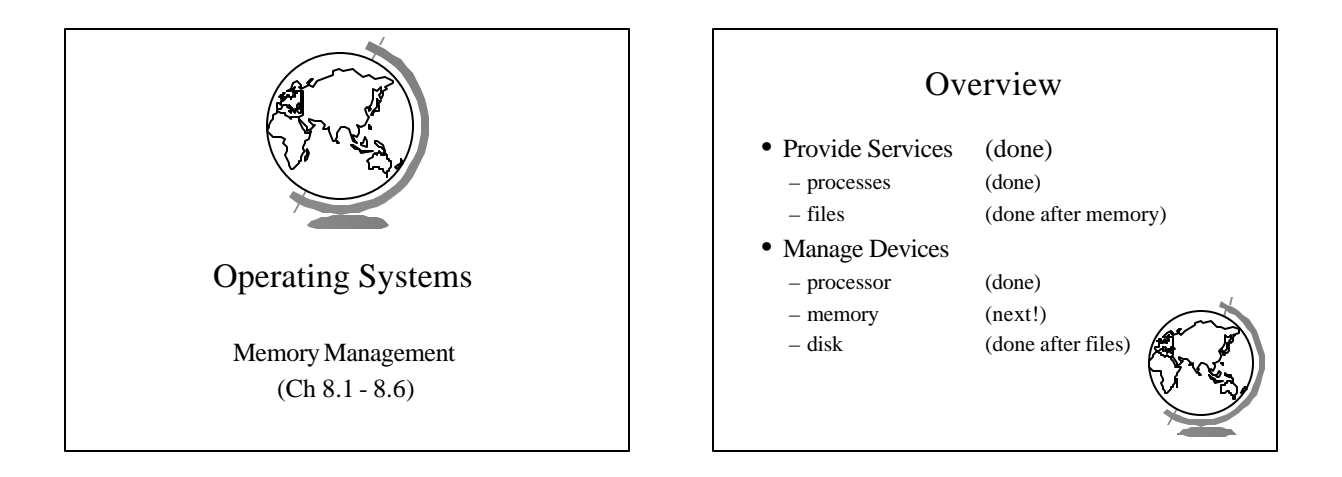

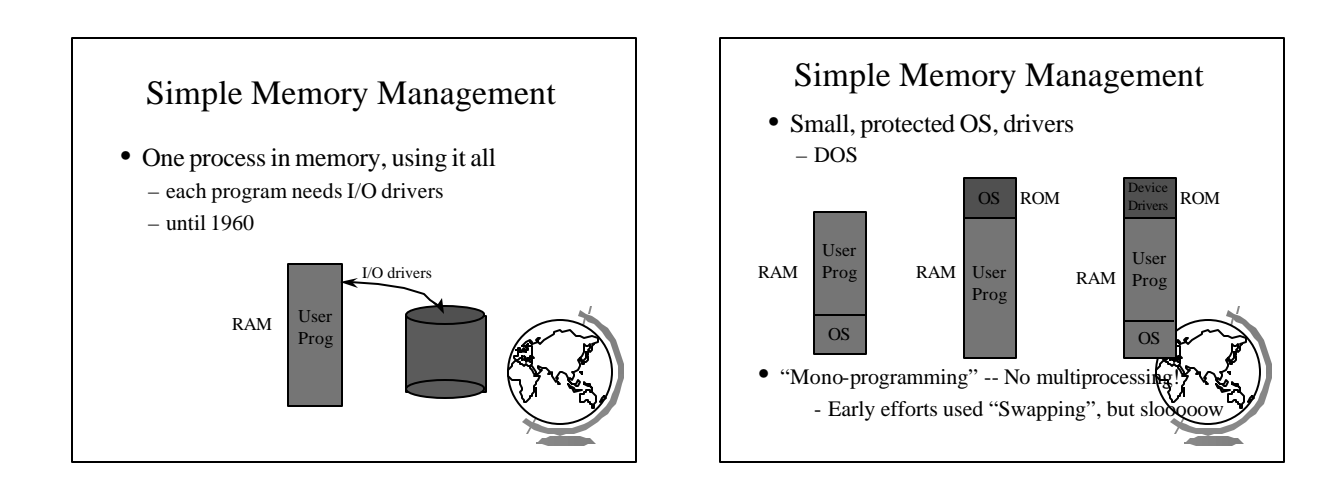

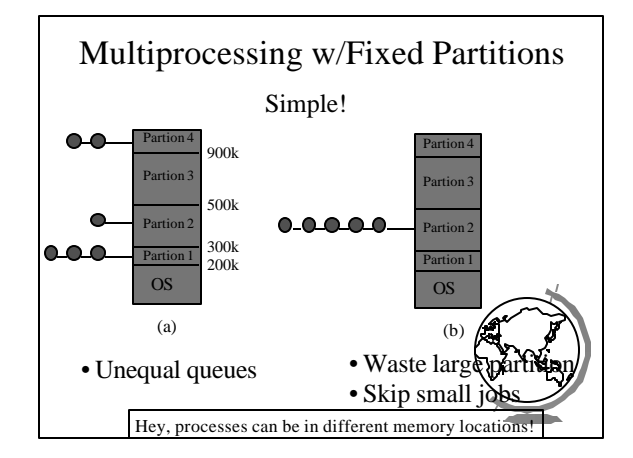

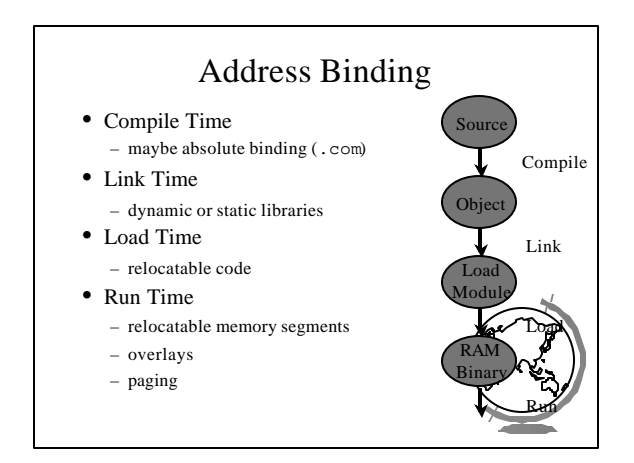

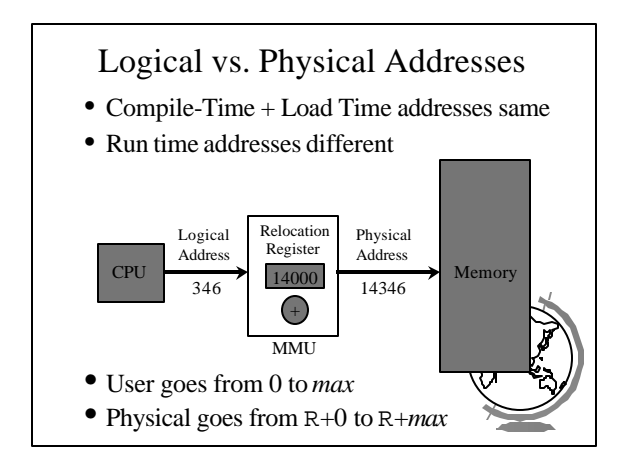

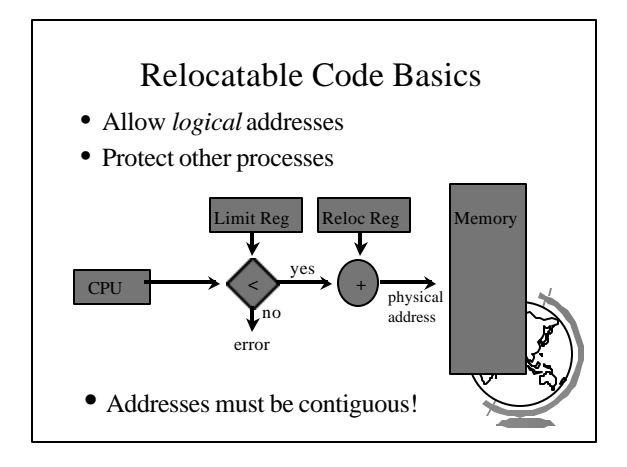

#### Design Technique: Static vs. Dynamic

- Static solutions
	- compute ahead of time
	- for predictable situations
- Dynamic solutions
	- compute when needed
	- for unpredictable situations
- Some situations use dynamic because static too restrictive (malloc)
- ex: memory allocation, type checking

### Variable-Sized Partitions

- Idea: want to remove "wasted" memory that is not needed in each partition
- Definition:
	- *Hole* a block of available memory
	- scattered throughout physical memory
- New process allocated memory from h large enough to fit it

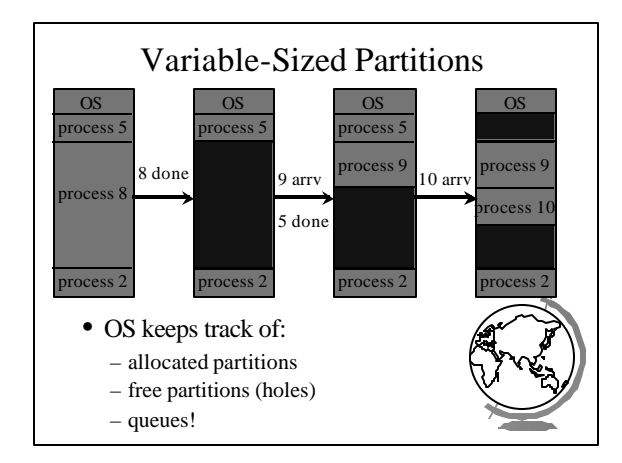

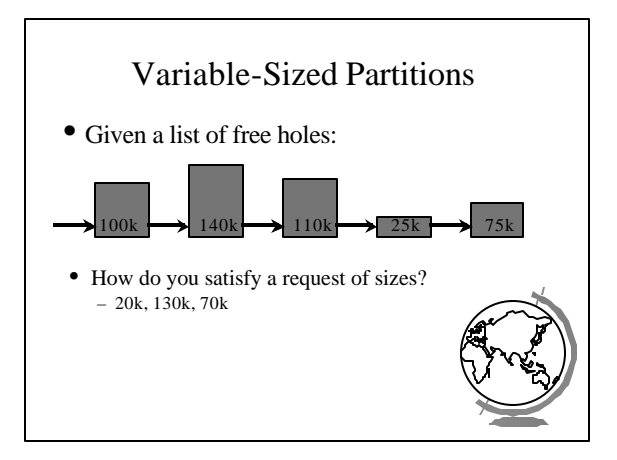

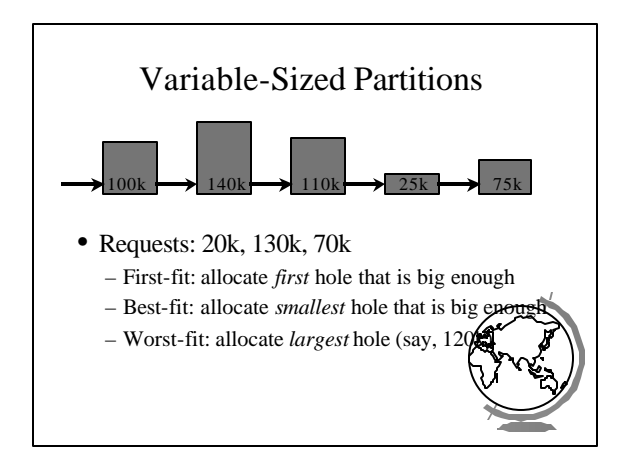

### Variable-Sized Partitions

- First-fit: might not search the entire list
- Best-fit: must search the entire list
- Worst-fit: must search the entire list
- First-fit and Best-ft better than Worst-fit in terms of speed and storage utilization

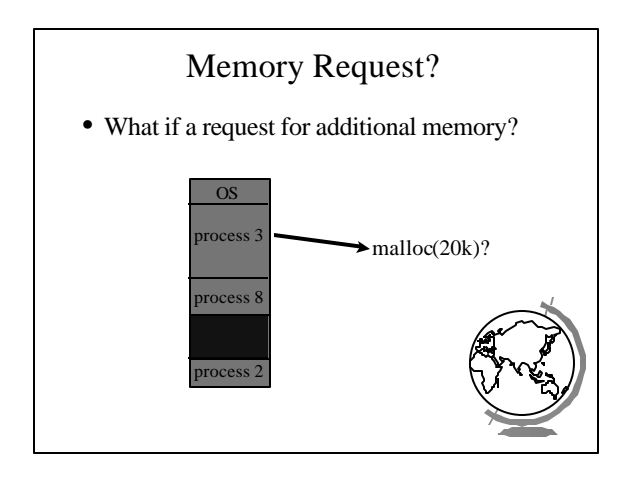

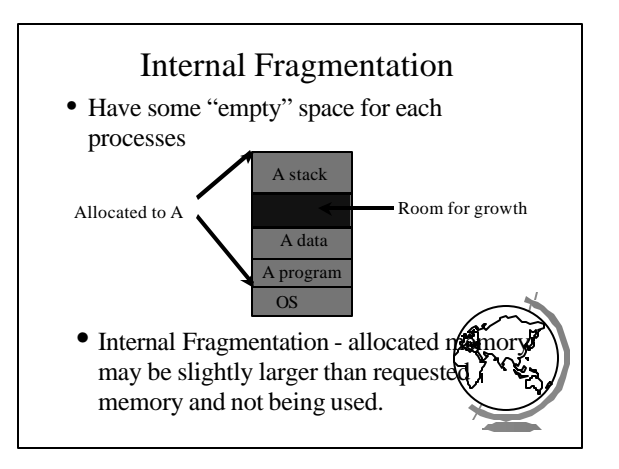

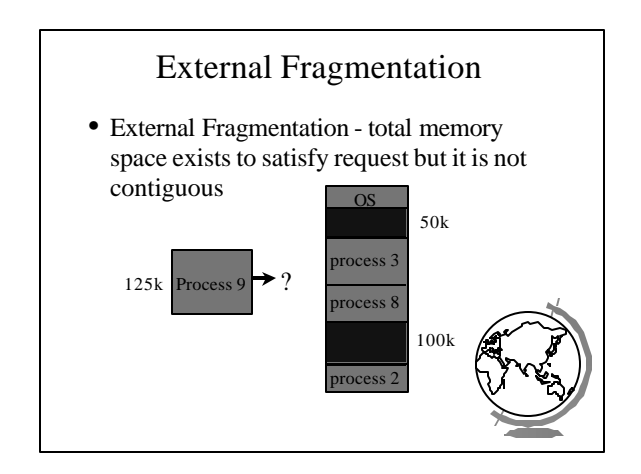

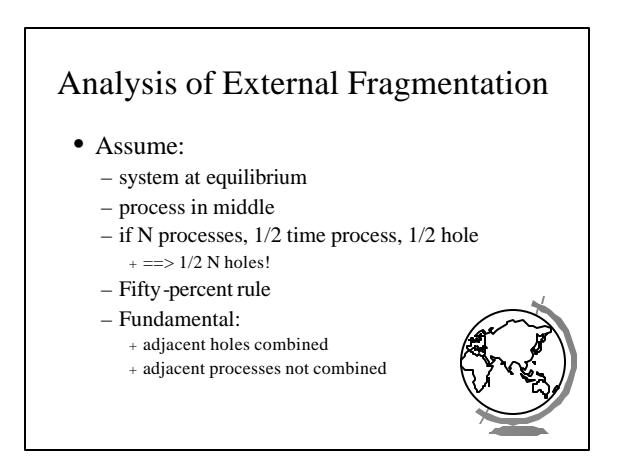

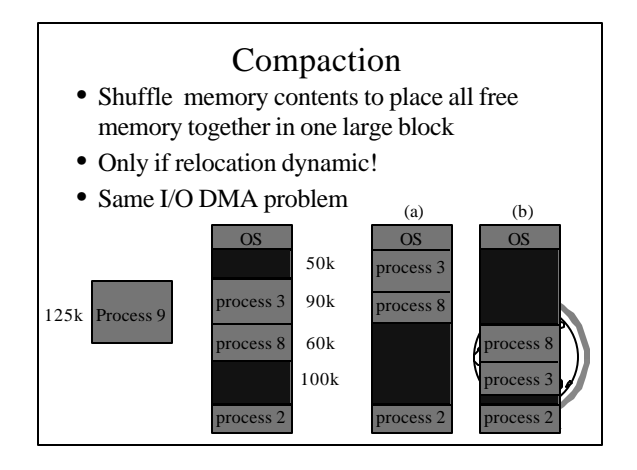

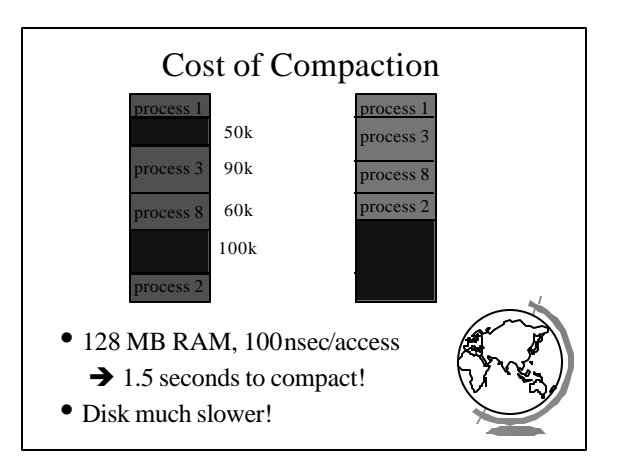

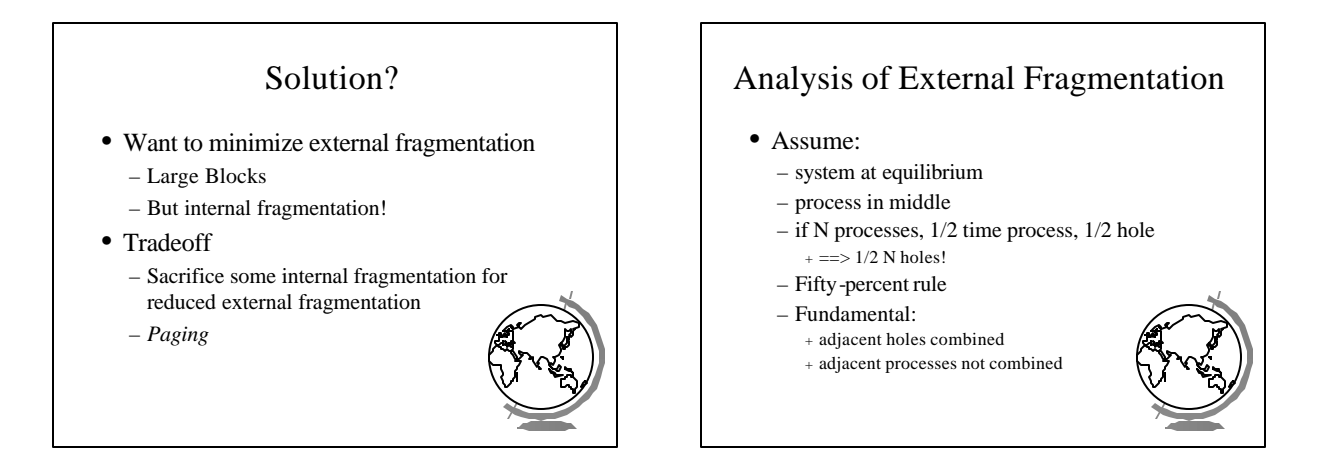

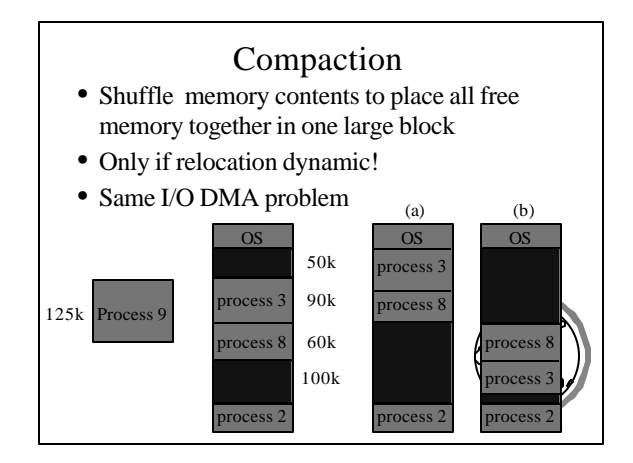

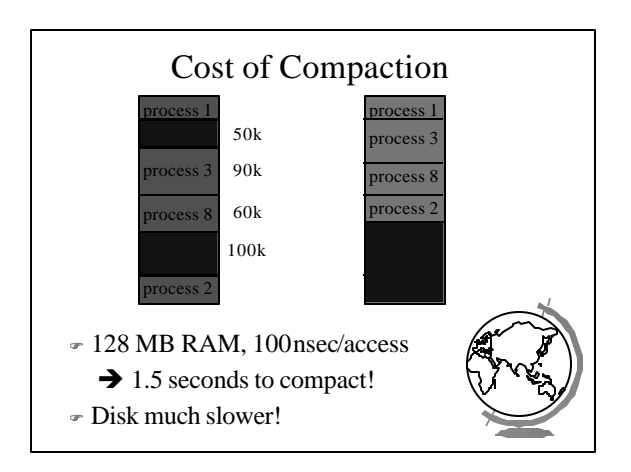

#### Solution?

- Want to minimize external fragmentation
	- Large Blocks
	- But internal fragmentation!
- Tradeoff
	- Sacrifice some internal fragmentation for reduced external fragmentation
	- *Paging*

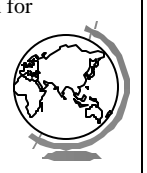

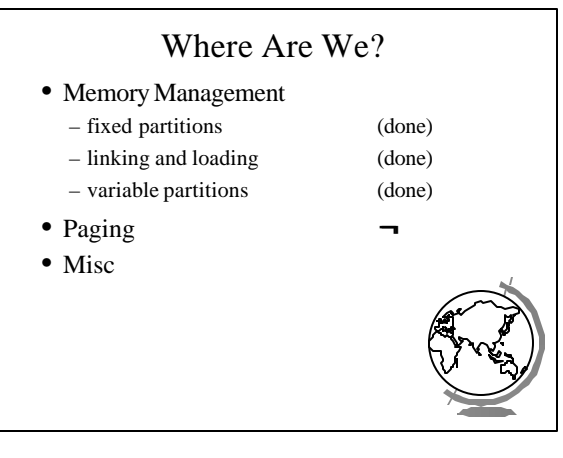

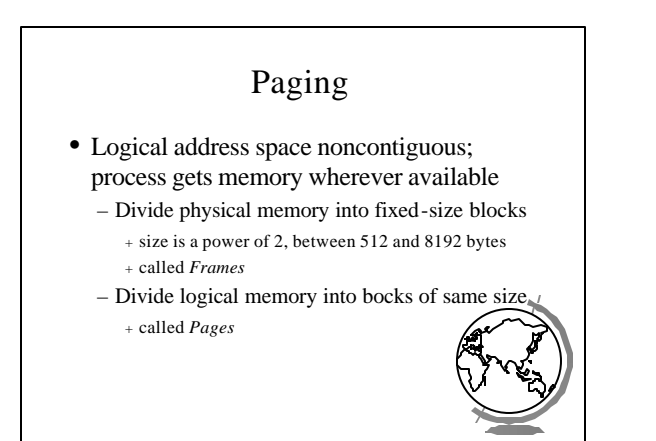

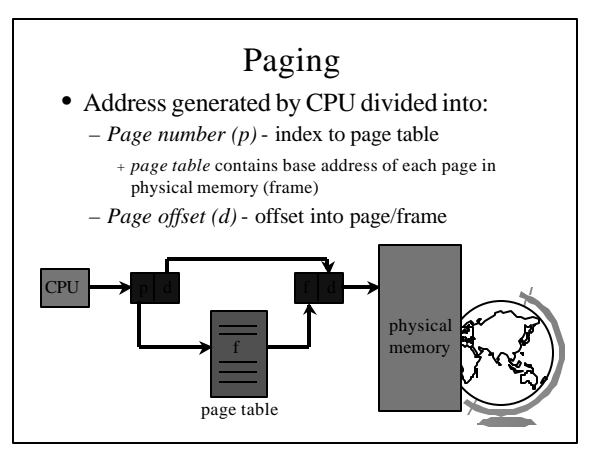

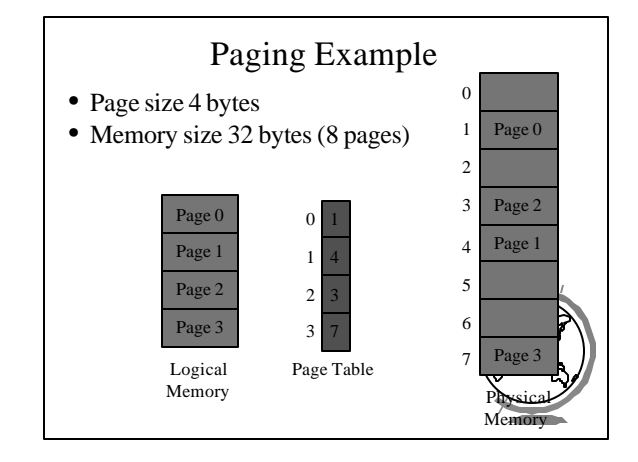

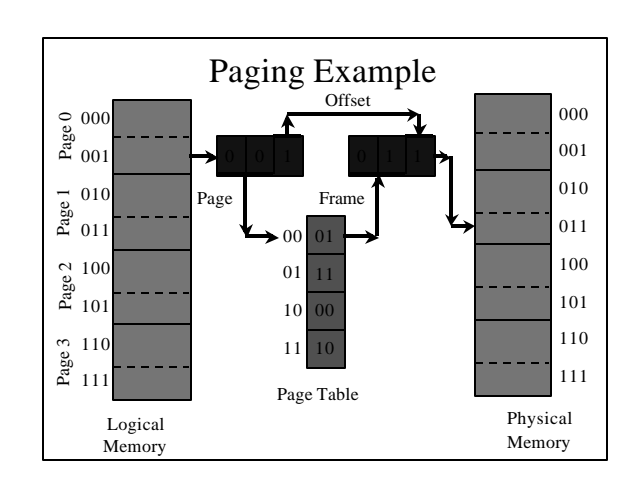

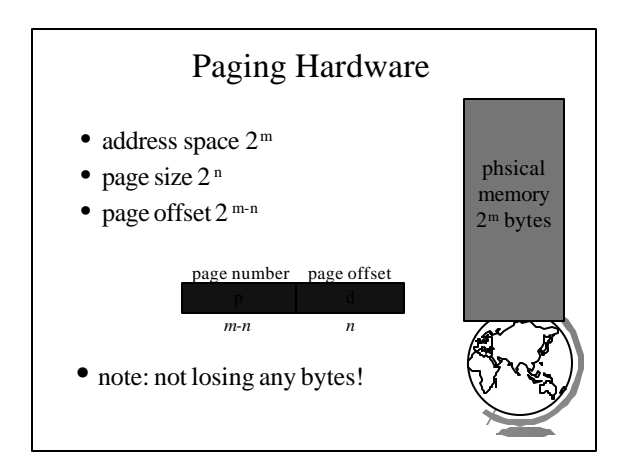

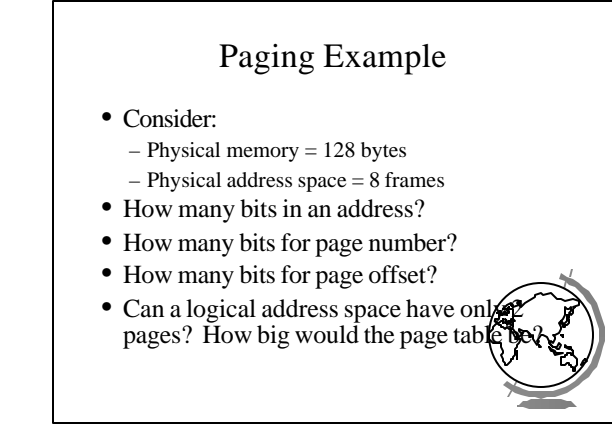

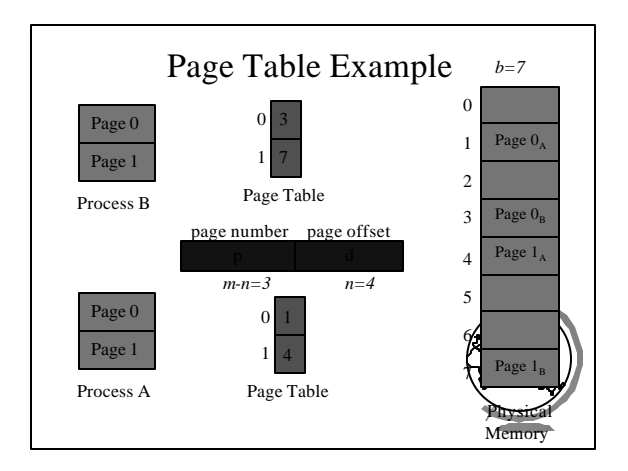

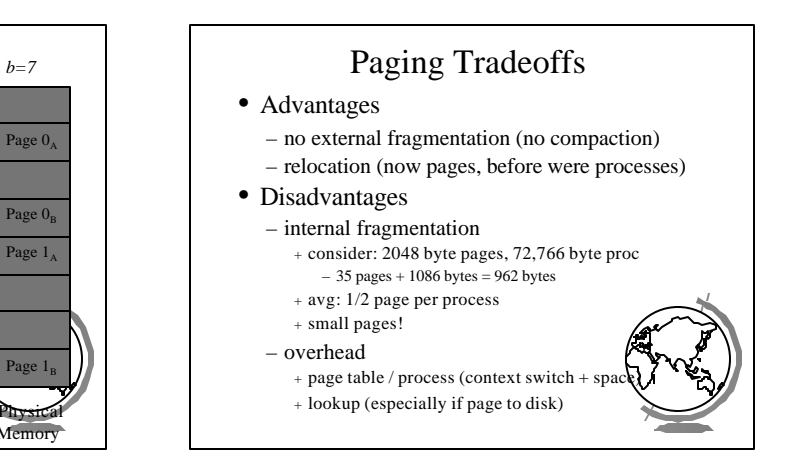

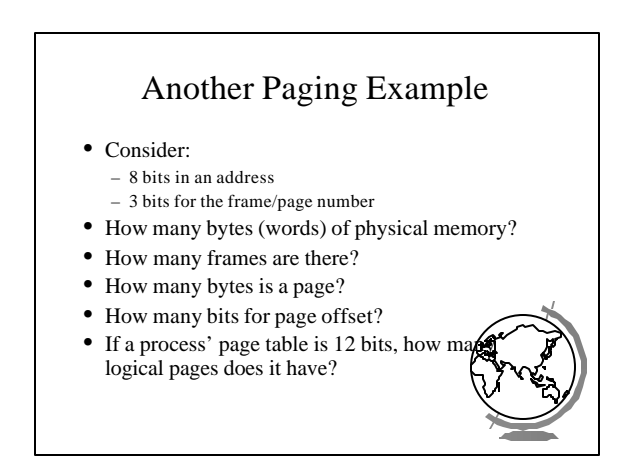

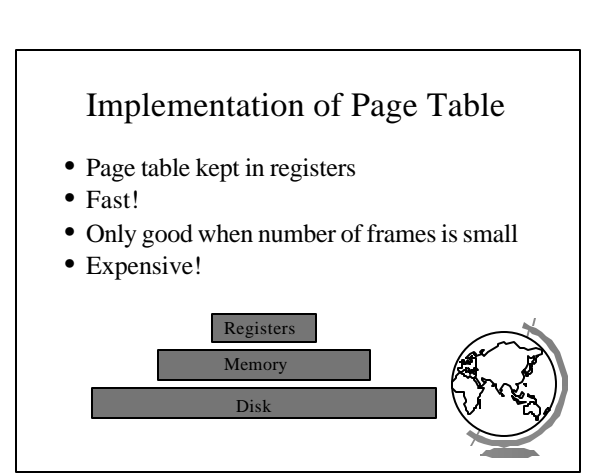

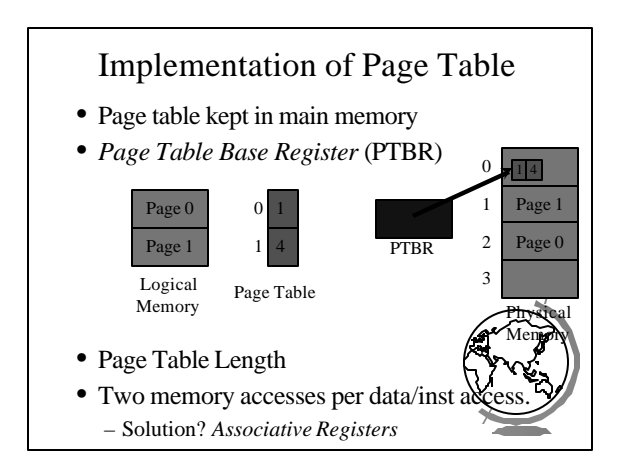

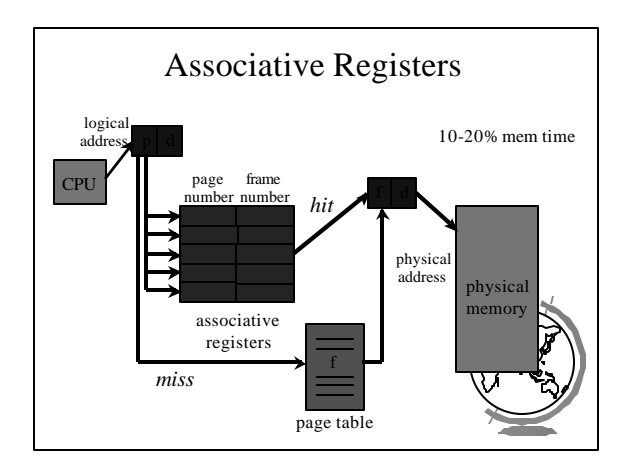

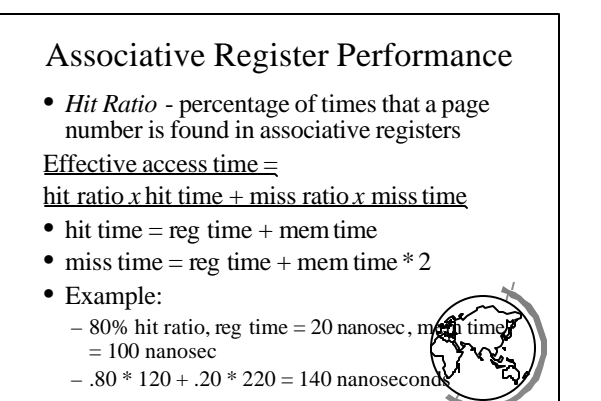

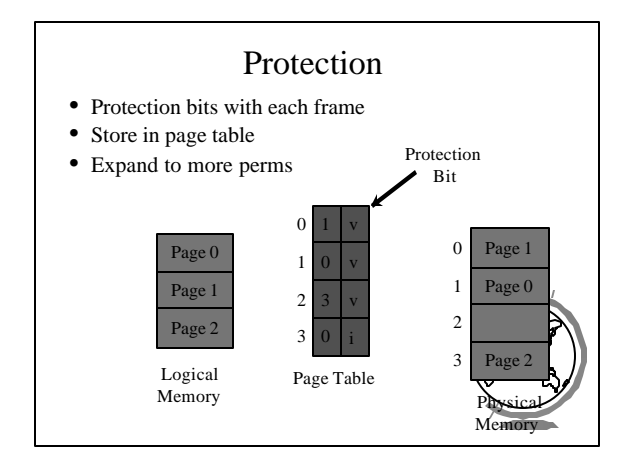

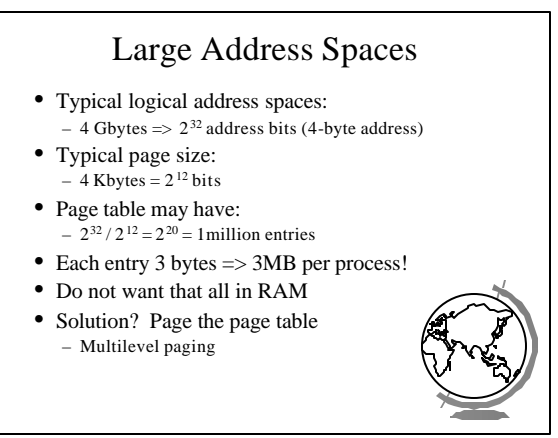

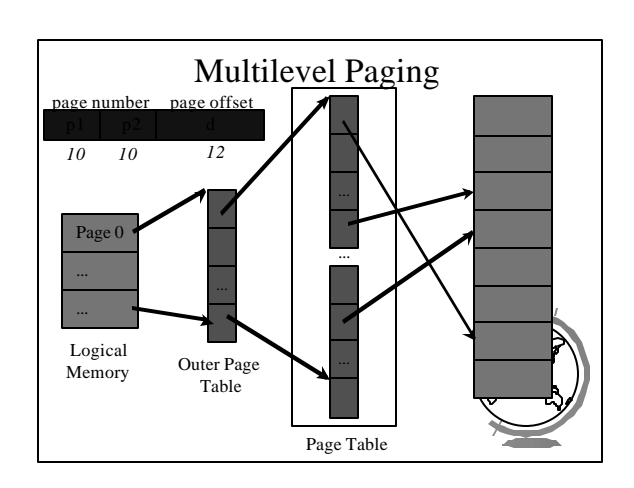

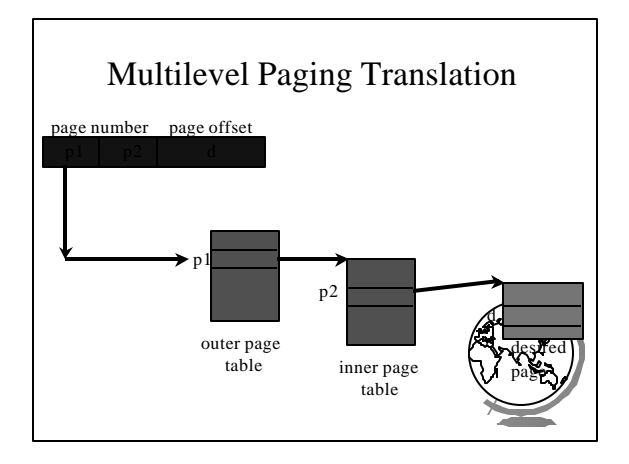

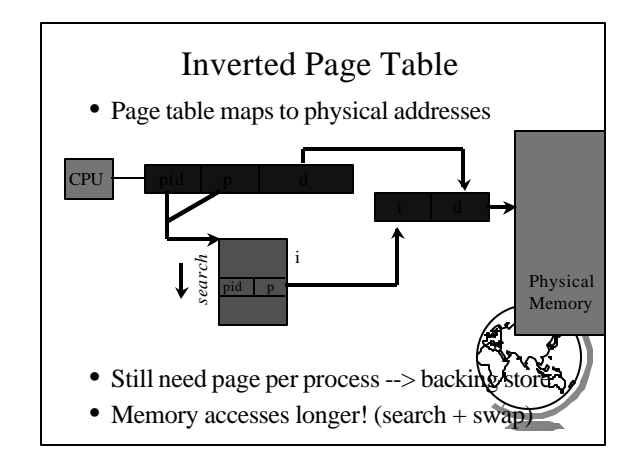

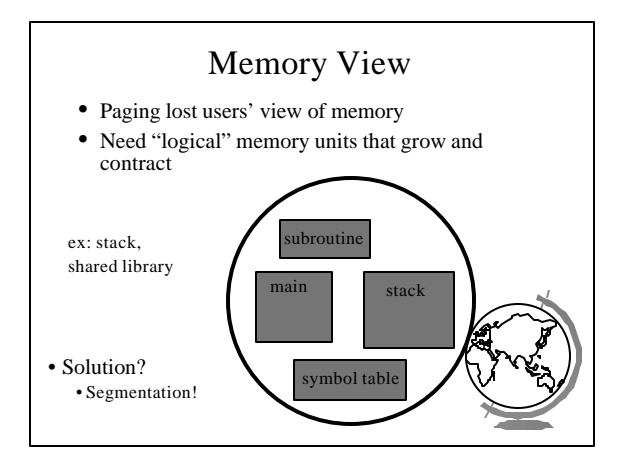

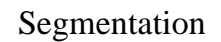

- Logical address: <segment, offset>
- Segment table maps two-dimensional user defined address into one-dimensional physical address
	- base starting physical location
	- limit length of segment
- Hardware support
	- Segment Table Base Register
	- Segment Table Length Register

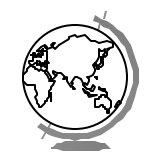

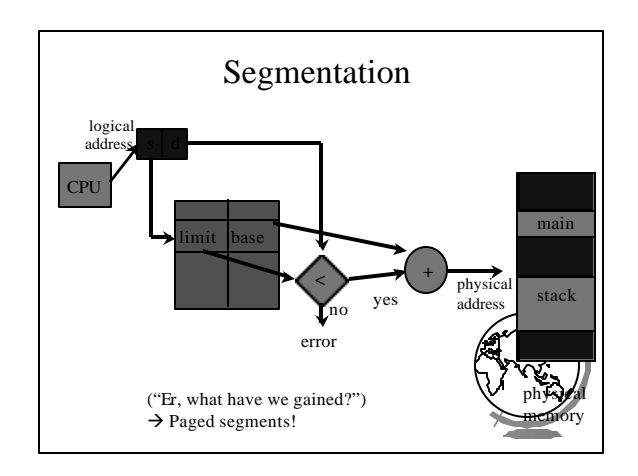

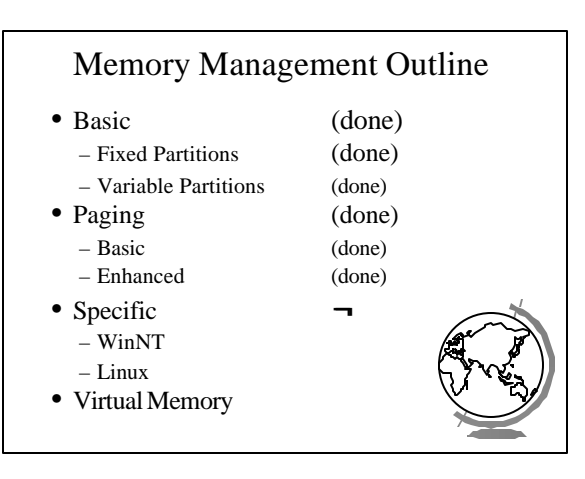

## Memory Management in WinNT

- 32 bit addresses  $(2^{32} = 4 \text{ GB}$  address space) – Upper 2GB shared by all processes (kernel mode)
	- Lower 2GB private per process
- Page size is  $4$  KB ( $2^{12}$ , so offset is 12 bits)
- Multilevel paging (2 levels)
	- 10 bits for outer page table (page directory
	- 10 bits for inner page table – 12 bits for offset

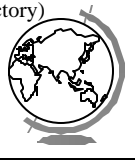

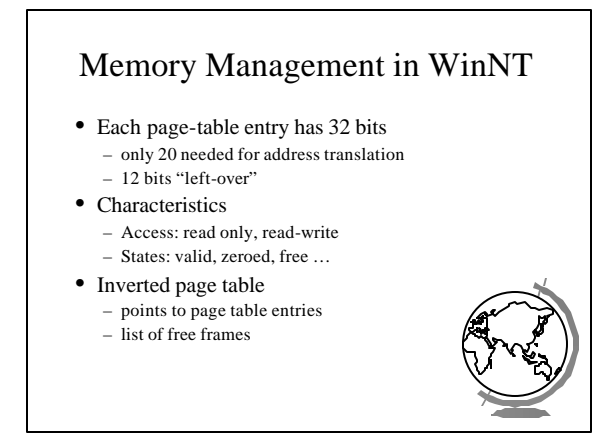

#### Memory Management in Linux

- Page size:
	- Alpha AXP has 8 Kbyte page
	- Intel x86 has 4 Kbyte page
- Multilevel paging (3 levels)
	- Makes code more portable
	- Even though no hardware support on x + "middle-layer" defined to be 1

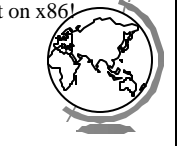

### Memory Management in Linux

- Buddy-heap
- Buddy-blocks are combined to larger block
- Linked list of free blocks at each size
- If not small enough, broken down

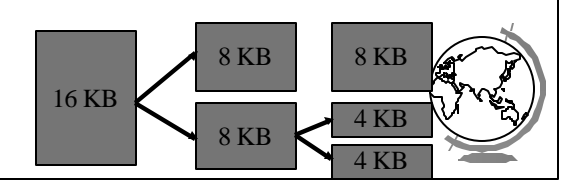

# Object Module

- Information required to "load" into memory
- Header Information
- Machine Code
- Initialized Data
- Symbol Table
- Relocation Information
- (see SOS sample)

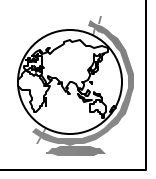

## Linking an Object Module

- Combines several object modules into load module
- Resolve external references
- Relocation each object module assumes starts at 0. Must change.
- $\bullet$  Linking modify addresses where one object refers to another (example - external)

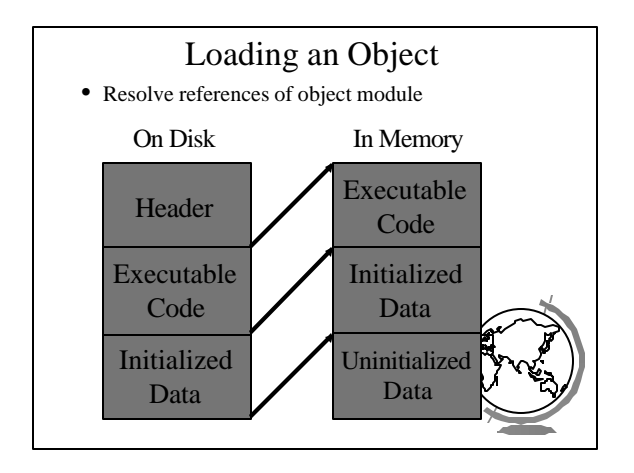

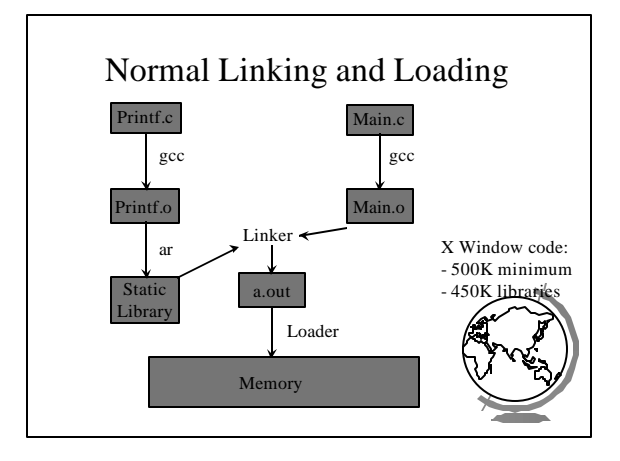

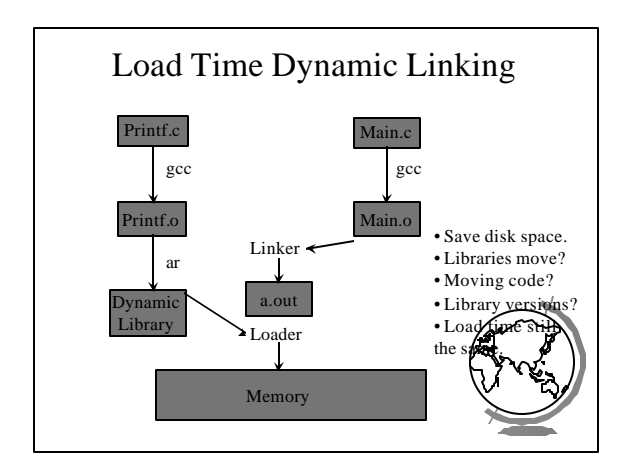

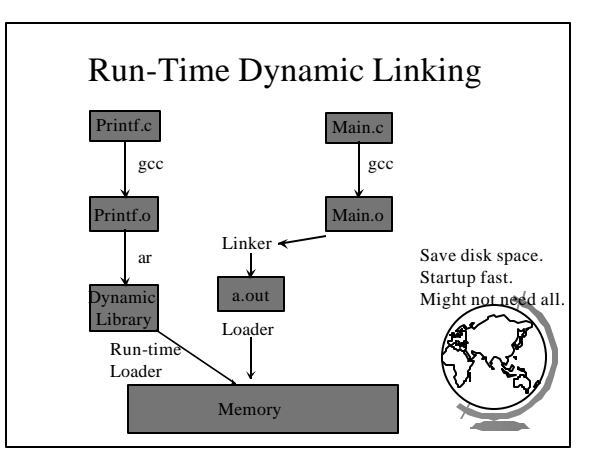

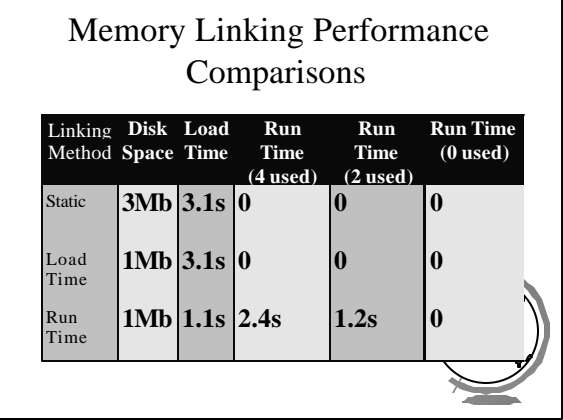